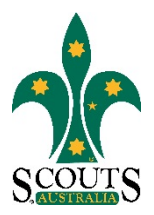

## **SCOUTS AUSTRALIA NSW SCREEN CAPTURE TOUR HOW TO ACCESS POLICIES AND PROCEDURES**

#### 1. Visi[t www.nsw.scouts.com.au](http://www.nsw.scouts.com.au/)

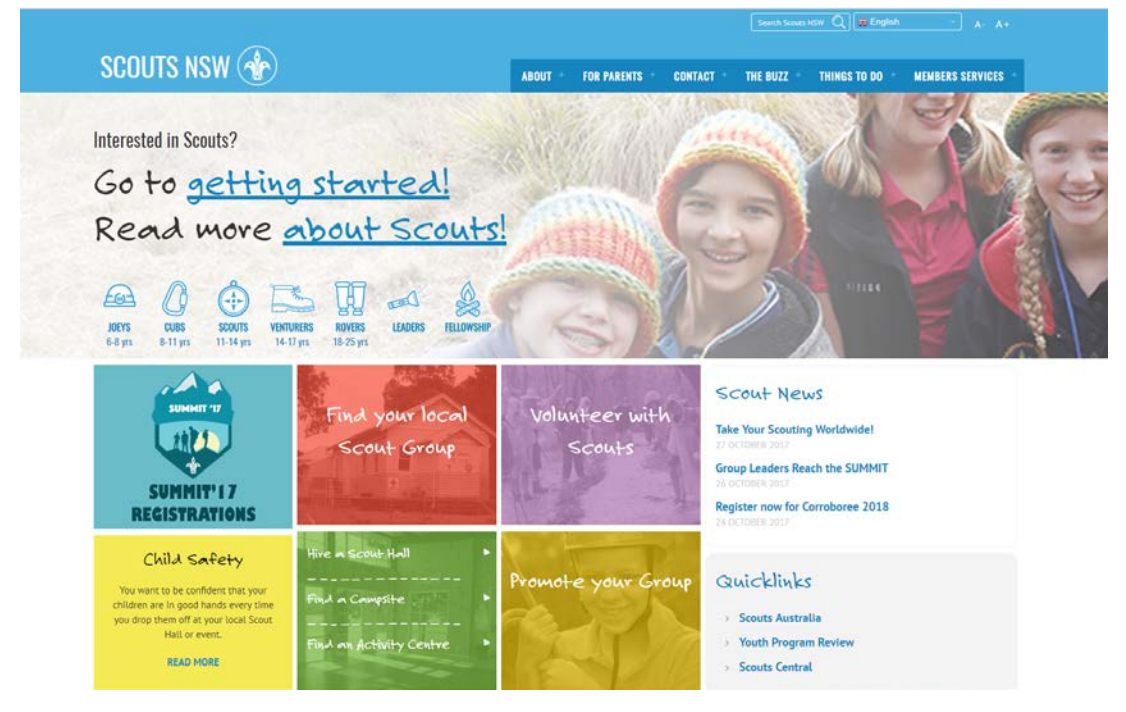

2. Hover over the "Members Services" heading in the main menu.

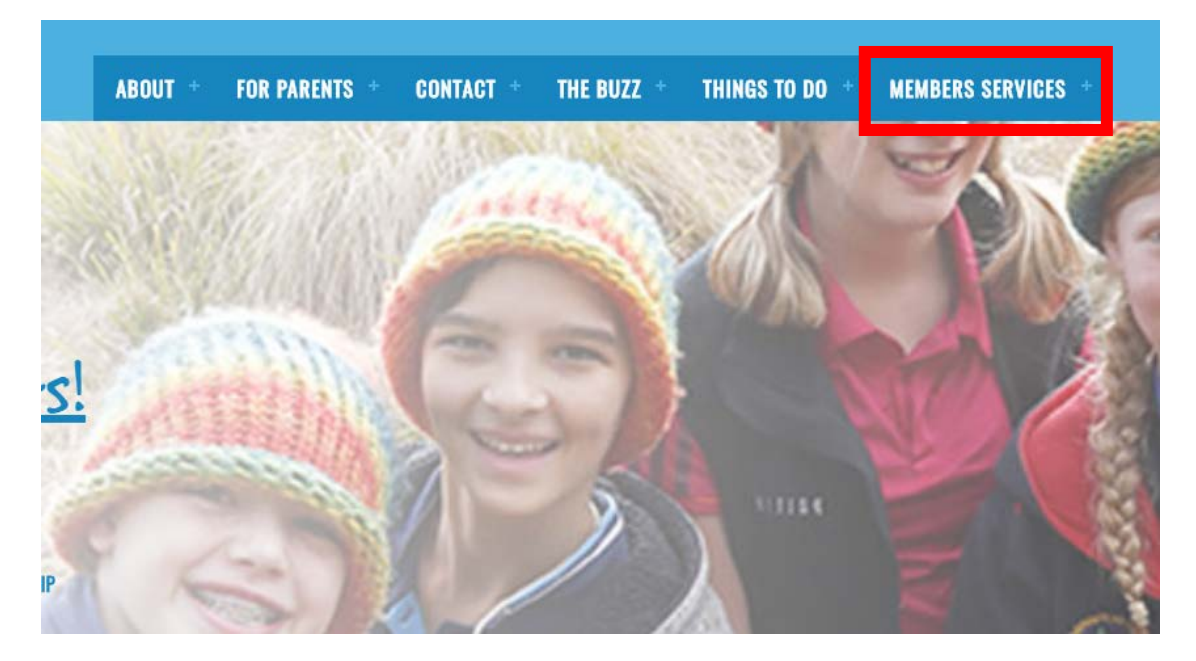

Scouts Australia NSW – Screen Capture Tour: How to Access Policies and Procedures Version 1.0.0 – 31 October 2017

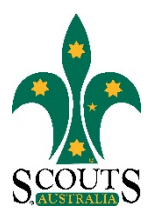

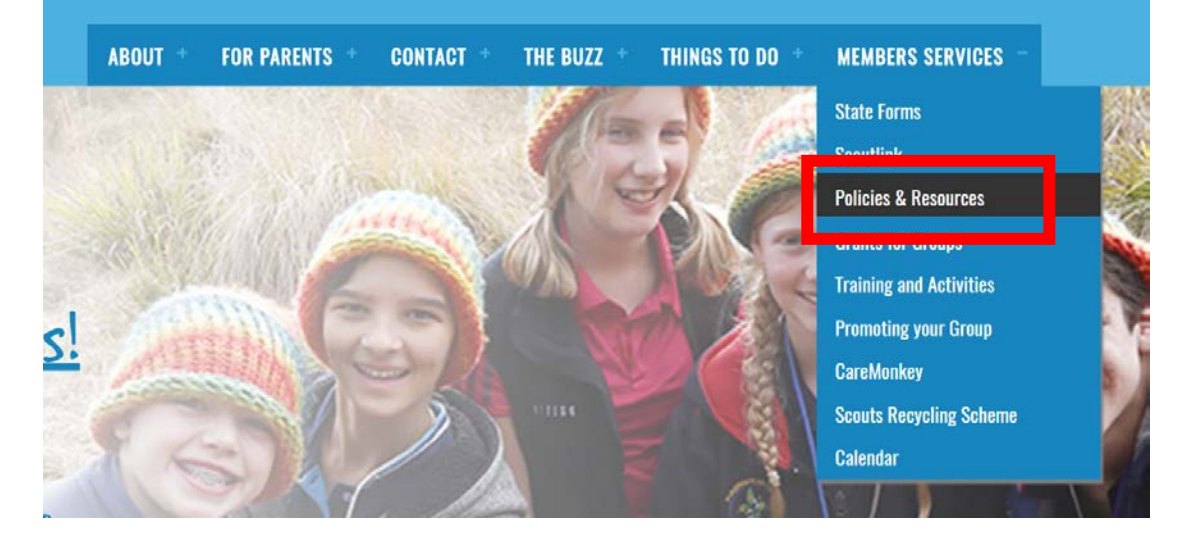

### 3. Select "Policies and Resources" from the drop-down menu list.

### 4. Select "Policies" from items listed under the "Policies/Guidelines" subheading.

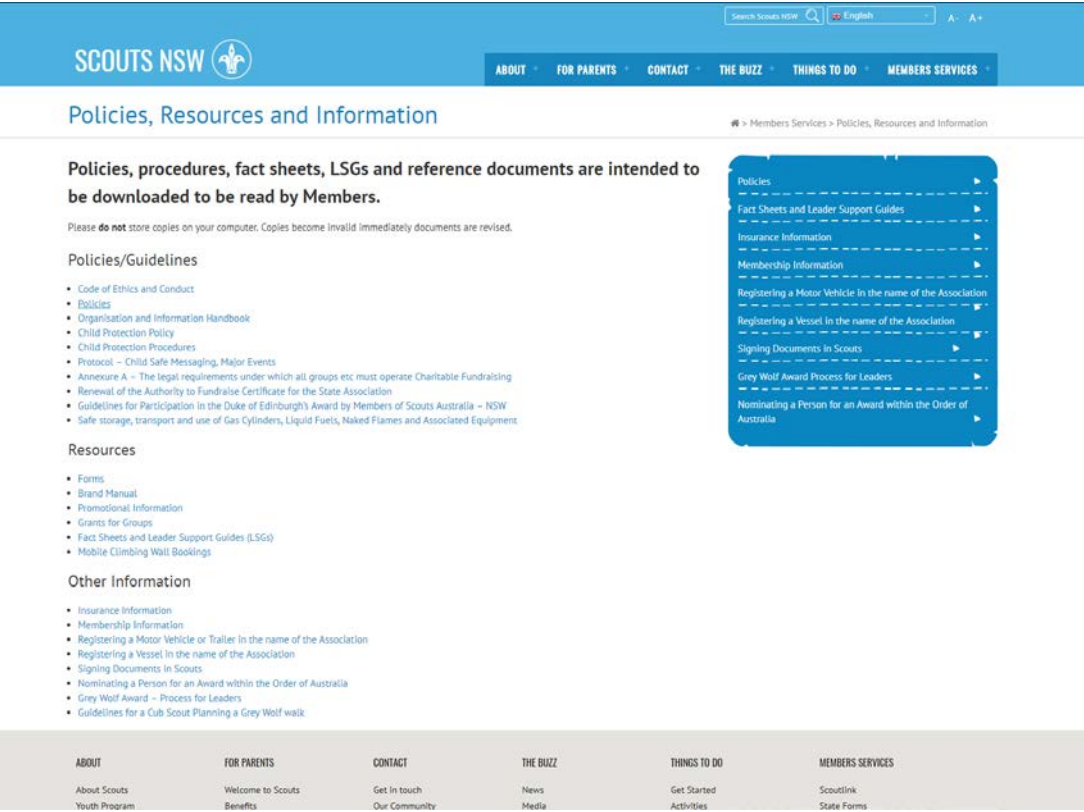

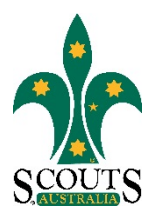

# Policies/Guidelines

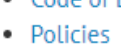

s and Conduct

- and Information Handbook
- Child Protection Policy
- Child Protection Procedures
- Protocol Child Safe Messaging, Major Events
- Annexure A The legal requirements under which all groups etc must operate Charitable Fundraising
- Renewal of the Authority to Fundraise Certificate for the State Association
- Guidelines for Participation in the Duke of Edinburgh's Award by Members of Scouts Australia NSW
- Safe storage, transport and use of Gas Cylinders, Liquid Fuels, Naked Flames and Associated Equipment

5. Scroll down and click on the required Policy. Please note that all policy, procedure and protocol documents on the Scouts NSW website are intended to be downloaded to be read by Members. Do not store copies on your computer as they may become invalid as documents are revised.